## **Лабораторно упражнение № 3**

#### **Оператор за цикъл – for Оператори за предаване на управление Оператори include и require**

*1. Оператор за цикъл - for*

Структура: for (израз1; израз2; израз3) {блок\_за\_изпълнение} или

for (израз1; израз2; израз3): блок\_за\_изпълнение endfor;

Първият израз се изпълнява веднъж в началото на изпълнението на цикъла. Вторият израз се изчислява преди всяка итерация. Ако неговата стойност е TRUE, операторите от тялото на цикъла се изпълняват, в противен случай изпълнението на цикъла приключва. Третият израз се изчислява след всяка итерация. Всеки от трите израза може да бъде празен. Ако израз2 е празен, цикълът ще се изпълнява безкрайно, тъй като PHP приема по подразбиране неговата стойност TRUE.

**Пример 1.** Отпечатва всички четни числа между 1 и 9.

```
Вариант 1.
```

```
 <?php
        for (\$i=1; \$i<10; \$i++)if ($i \% 2 == 0) print $i;
               print "<br/>*/s";
             }
        }
  \gammaВариант 2.
  \langle?php
        for ($i = 1; ; $i++) {
          if ($i >9) break;
          if (\$i \% 2 == 0) print $i; 
               print "<br/>*/s";
            }
        }
   ?>
Вариант 3.
  \langle?php
        $i = 1;for (; ; ) {
          if ($i > 9) break;
          if (\$i \% 2 == 0) print $i; 
               print "<br/>~";
            }
        $i++;}
  2
```
**Пример 2.** Да се отпечатат всички числа между 1 и 9.

В третия израз на конструкция *for* може да запишем няколко прости команди, разделени със запетая. Ако блока съдържа само една команда или не съдържа команди, то фигурни скоби може да няма!!!

```
\langle?php
   for (\$i=1; \$i<10; echo \$i, echo "<br/> ',\$i++)
2
```
## **2. Оператори за предаване на управление**

Понякога се изисква незабавно да се излезе от цикъл. За това се използват оператори *break* и *continue*.

## *Break*

Операторът break прекратява изпълнението на операторите за цикъл ( *for*, *foreach*, *while*, *do..while)* и оператора *switch*. *Break* може да се използва с числов аргумент.

# *Continue*

Операторът continue прекратява изпълнението на текущата итерация на цикъл, като преминава към проверка на условието за край на цикъла и към началото на нова итерация.

**Пример 3.** *(break и continue)* Програмата генерира произволно число от 1 до 10 *(функция rand(1,10))*. Ако генерираното число е 5 – прекратяваме цикъла. Ако генерираното число е 7 – итерациятa се игнорира.При всяка итерация ще се отпечатва номера на итерацията и генерираното число: **iteration 1 -> number** 

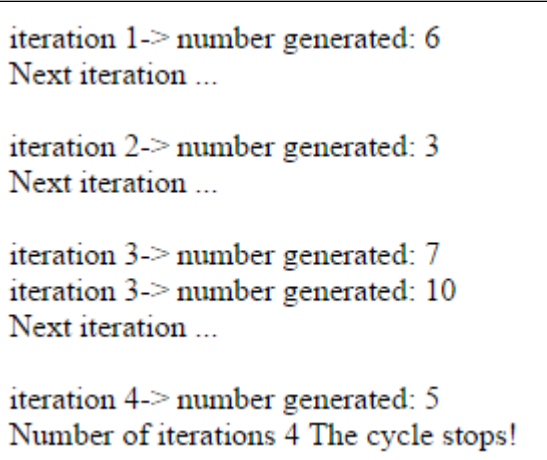

```
 <?php
     $i=1:
     while ($i){
        n = \text{rand}(1,10); // генерираме произволно число от 1 до 10
        echo "<br/>cho iteration $i-> number generated: $n ";
        if (\text{Sn}==5) break;
         if ($n==7) continue; 
        echo "<br/>*>Next iteration ...<br/>*or>";
        $i++:
     }
     echo "<br/>shown where of iterations $i The cycle stops!";
 ?>
```
**Забележка**: Още математически функции: [http://www.php.net/manual/bg/ref.math.php.](http://www.php.net/manual/bg/ref.math.php)

**Пример 4.** Програмата генерира произволно число от 1 до 10 *(функция rand(1,10))*. Ако генерираното число е 5 – прекратяваме switch. Ако генерираното число е 10 – прекартяваме switch и while. *Ако след оператора break се укаже число, то се прекъсва изпълнението на именно такова количество вложени цикли.*

```
\langle?php
        $i=1;
        while (S_i) {
         \Im n = \text{rand}(1,10); // генерираме произволно число
          / от 1 до 10
           switch ($n)
         { case 5:
                echo "Изход от switch (n=$n)";
                break 1;// прекратява се работата на switch 
              case 10:
                echo "Exit from switch and while (n=$n)";
                break 2; 
           \frac{1}{\pi}прекратява се работата на switch и while
              default:
                echo "switch works (n=$n), ";
         }
        echo " while works – step \sin < \sin \le \sin \le \sin \le \sin \le \sin \le \sin \le \sin \le \sin \le \sin \le \sin \le \sin \le \sin \le \sin \le \sin \le \sin \le \sin \le \sin \le \sin \le \sin \le \sin \le \sin \le
        $i++;}
        echo "<br/>shown-Number of iterations $i ";
   2Примерен резултат от работата на този скрипт:
        switch works (n=3), while works – step 1
        switch works (n=8), while works – step 2
        switch works (n=3), while works – step 3
        switch works (n=8), while works – step 4
        switch works (n=4), while works – step 5
        switch works (n=7), while works – step 6
        switch works (n=3), while works – step 7
        Изход от switch (n=5) while works – step 8
        Изход от switch (n=5) while works – step 9
        Exit from switch and while (n=10)Number of iterations 10
```
#### *continue*

Понякога е нужно не напълно да се прекрати работата на цикъла, а само да се започне негова нова итерация. Оператор *continue* позволява да се пропуснат останалите инструкции от блока\_за\_изпълнение.

*continue* може да се използва с числов аргумент, указващ колко съдържащи го управляващи конструкции трябва да завършат работа.

**Пример 5.** Да заменим в пример 4 оператор *break* с *continue*. Още – да ограничим броя на стъпки на цикъла на 3.

```
\langle?php
       $i=1:
       while (\text{Si} < 4) {
          \Im n = \text{rand}(1,10);
          // генерираме произволно число от 1 до 10
           echo "$i:$n "; 
           // извеждаме номер на итерация и генерираното число
          if (\text{Sn}==5) {
             echo "New iteration <br/> <br/>br>";
              continue;
            /* Ако се генерира число 5,
            то започва нова итерация,
           $і не се увеличава */
           }
          echo "The cycle works <br/> >";
          $i++:
       }
       --$i;
       echo "<br/>shysomethor of iterations $i ";
  2Примерен резултат от работата на този скрипт:
       1:4 The cycle works
       2:6 The cycle works
       3:5 New iteration
       3:2 The cycle works
       4:6 The cycle works
       Number of iterations 4
Същият резултат може да се постигне и ако напишем:
  \langle?php
       $i=1;
       while (\frac{\xi}{3}<4) {
          \Im n = \text{rand}(1,10);
          // генерираме произволно число
           // от 1 до 10
          if (\text{Sn}!==5) {
             echo "$i:$n The cycle works <br>";
          // извеждаме номер на итерация
           // и генерираното число
          $i++:
           }
       }
   2
```
Примерен резултат от работата на този скрипт:

1:8 The cycle works 2:3 The cycle works 3:7 The cycle works

В PHP существува една особеност на оператор *continue* – в конструкция *switch* той работи така както и *break*. Ако *switch* се намира вътре в цикъла и е нужно да започнем нова итерация на цикъла, следва да използваме continue 2.

## **3. Оператори за включване**

#### **include**

Оператор *include* позволява включване на код, съдържащ се в указан файл, и изпълнението му толкова пъти, колкото пъти програмата среща този оператор. Включването може да стане по един от изброените начини:

include 'име\_на\_файла';

Пример: include 'params.php'.

include \$file\_name;

Пример: \$file\_name='params.php';

include \$file\_name ;

include ("име\_на\_файла");

Пример: include ("params.inc");

**Пример 6.** Нека във файл params.php се съхранява набор от параметри и функции. Всеки път, когато са ни нужни тези параметри (функции), ние слагаме команда include 'params.php'.

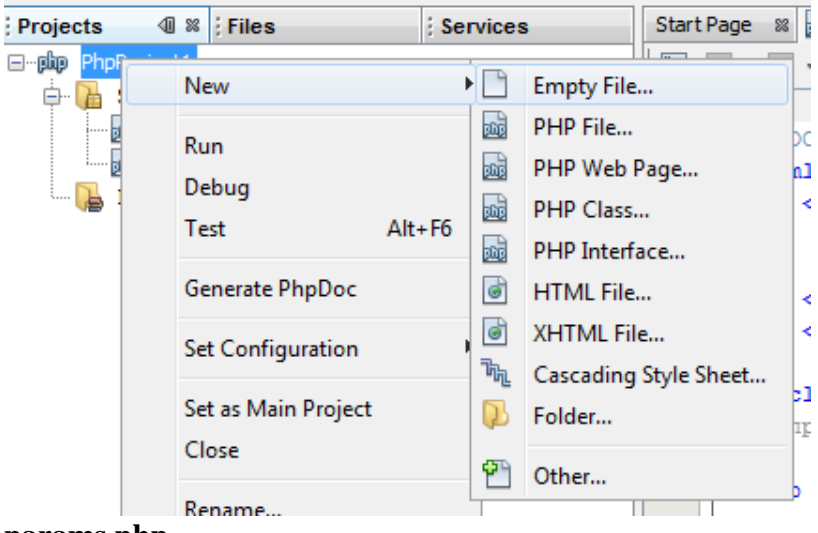

**params.php**  $\langle$ ?php  $Suser = "Alla":$  $\text{Stoday} = \text{date("d.m.y");}$ /\* функция date() връща дата и време (тук – датата е във формат ден.месец.год) \*/  $2$ 

# **include.php**

```
<?php
include ("params.php");
/* променливи $user и $today са зададени в params.php.*/
echo "Hello, $user!<br>"; // извежда "Hello, Alla!"
echo "Today is $today"; 
?>
```
Резултат от работата на този скрипт е: Hello, Alla! Today is 10.02.18

Търсенето на файла за включване става по следния начин: Първо се търси в include\_path текущата директория (текуща е директорията в която се намира вашия основен файл include.php, например www), ако файла, който ще включваме е в поддиректория my\_dir на текущата директория (www/my\_dir/params.php) то първо търсим там. Ако файла params.php не се намери, то търсенето продължава в директорията на текущия скрипт (www).

Ако един файл е включен с помощта на include, то съдържащия се в него код наследява областта на видимост на променливите на стринга, в който се намира include. Съответно, ако include е вътре във функция, то кодът, съдържащ се в извикания файл, ще се държи така, както е определен вътре във функцията (наследява областта на видимост на функцията).

**Пример 7** Нека файл params.php не се променя, а include.php се промени на:

```
\langle?php
    function Footer(){
       // функция Footer
        include ("params.php");
    /* включваме файл params.php.
       Сега параметрите могат да се използват само във функцията */
       $str = "Today: $today <br/>"; $str .= "THE PAGE IS CREATED BY $user";
        echo "$str"; 
    }
    Footer();
    echo "$user, $today"; 
    // вижда се, че тези променливи са видни само във функцията
2
```
Резултат от работата на този скрипт е:

Today: 10.02.18 THE PAGE IS CREATED BY Alla Notice: Undefined variable: user in C:\xampp\htdocs\PhpProject36\index.php on line 24 Notice: Undefined variable: today in C:\xampp\htdocs\PhpProject36\index.php on line 24

Освен локалните файлове, с помощта на include може да включим и външни файлове, указвайки тейния url-адрес. Тази възможност се контролира с директивата url fopen wrappers във файла с настройки на PHP и по подразбиране, като правило, е включена след версии на PHP от PHP 4.3.0 нагоре.

**Забележка**: include() е специална езикова конструкция, ето защо при използване в условни блокове трябва да се поставя във фигурни скоби.

 $\langle$ ?php

/\* Това е грешен запис.Очаква се грешка. \*/ if (\$condition) include("first.php"); else include("second.php"); // Сега е правилно. if (\$condition){ include("first.php"); } else { include("second.php"); }

 $\gamma$ 

*Забележка: При използване на include са възможни два вида грешки – грешка при включване (например, не намира файла и т.н.) или при изпълнение (ако грешката е вътре във включения файл).*

**require-** включва даден файл в текущия скрипт, изпълнява кода, който той съдържа, и връщат резултата от това изпълнение.

Операторите include и require са напълно идентични в действието си, с изключение на начина, по който обработват грешките. Операторът include издава предупреждение за грешка (warning) и продължава изпълнението на скрипта, докато require издава съобщение за грешка (fatal error) и прекратява изпълнението на скрипта. Тази разлика обуславя и прилагането на двата оператора: require трябва да се използва когато липсата на файла, който се включва трябва да прекрати изпълнението на скрипта и обратно, когато трябва изпълнението да продължи докрай независимо от това дали файлът е намерен, трябва да се използва include.